# Using Support Vector Machines

to Classify Multidimensional Data

Václav Bartoš

<span id="page-0-0"></span>Brno University of Technology, Faculty of Information Technology Božetěchova 2, 612 00 Brno, CZ ibartosv@fit.vutbr.cz

14. prosince 2011

K ロ ▶ K @ ▶ K 문 ▶ K 문 ▶ ○ 문

 $2Q$ 

### Support Vector Machines

Mathematical concept from area of machine learning.

- **o** Used for:
	- **a** classification
	- (regression analysis)
- **•** Supervised learning method
	- Uses training data set
- **•** Binary classifier
	- Classifies a set of data points into two classes

 $\Omega$ 

メロト メ都 トメ ミトメ

### Classification

### **Definitions**

#### $\bullet$  Data samples with D attributes are represented by D-dimensional vectors x. Usually  $x \in \mathbb{R}^D$

- $\bullet$  C is a finite set of classes.
- Function  $h:\mathbb{R}^D\rightarrow C$  assigns a class to every possible data sample  $x.$ 
	- $\bullet$  h is unknown, we want to find its approximation based on some training data.

#### Classification problem

Given a training data set  $\{(x_1, c_1), ..., (x_N, c_N)\}\)$ , where  $c_i \in C$  and  $c_i = h(x_i)$  for  $i \in \{1, ..., N\}$ , produce a function  $\hat{h}$  which approximates  $h$  as close as possible.

#### Binary classification

In the case of SVM, there are two classes,  $C = \{1, -1\}$ .

 $\Omega$ 

### Linearity

Basic SVM is a linear classifier – data must be linearly separable.

• There is some hyperplane (line for  $D = 2$ ) separating the two classes.

SVM method finds such hyperplane and use it to classify new data points.

A class for every new point is assigned according to the side of the hyperplane it lays on.

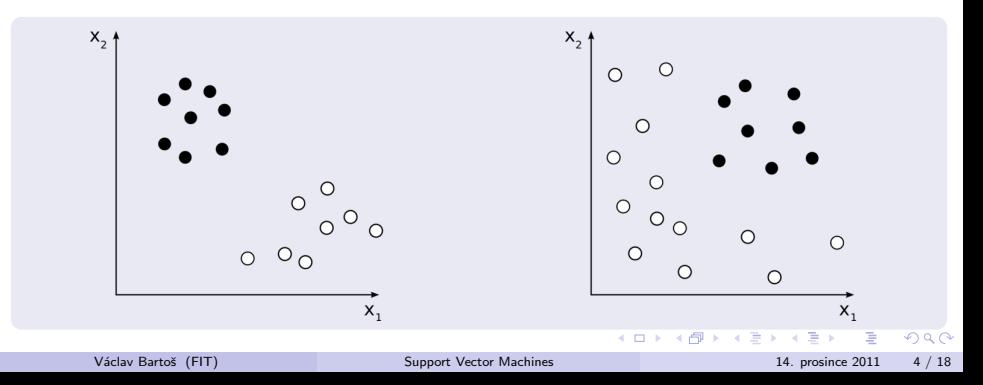

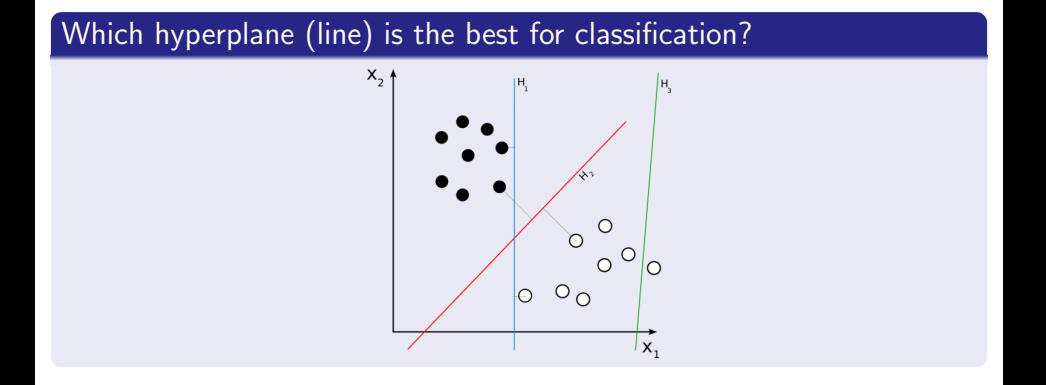

 $299$ 

**K ロ ト K 倒 ト K 差 ト K** 

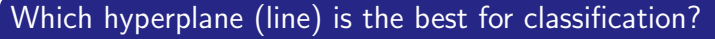

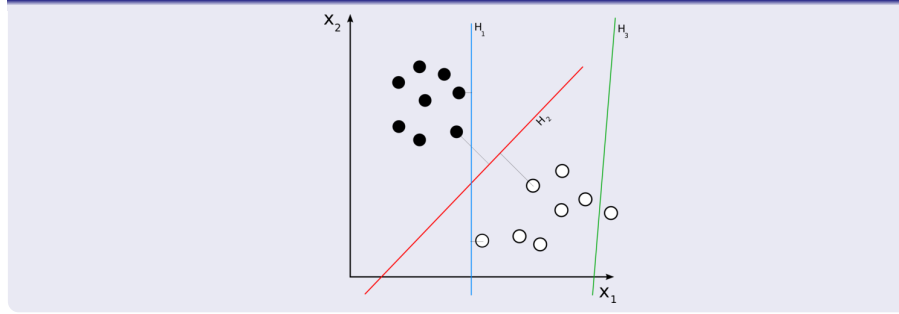

### Maximum-margin hyperplane

The aim of SVM is to find the maximum-margin hyperplane, i.e. a hyperplane which has the greatest distance to the nearest points from both classes.

 $\Omega$ 

**K ロ ト K 何 ト K ヨ ト K** 

### Hyperplane

Set of points x satisfying:

$$
\mathbf{x} \cdot \mathbf{w} - b = 0
$$

where:

w is hyperplane's normal vector b  $\|\mathbf{w}\|$ is distance of hyperplane from origin.

### Margin

Defined by two parallel hyperplanes:

$$
\mathbf{x} \cdot \mathbf{w} - b = 1
$$

$$
\mathbf{x} \cdot \mathbf{w} - b = -1.
$$

### Support vectors

Points closest to hyperplane – support vectors

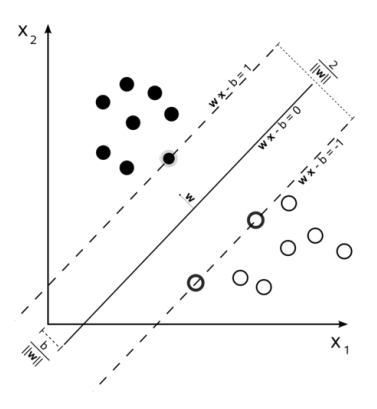

 $4$  O  $\rightarrow$   $4$   $\overline{m}$   $\rightarrow$   $4$   $\overline{m}$   $\rightarrow$ 

 $\Omega$ 

### Margin width maximization

Width of margin is  $\frac{2}{\|\mathbf{w}\|}$  and we want to maximize it. maximize  $\displaystyle{\frac{2}{\|\mathbf{w}\|} \equiv}$  minimize  $\|\mathbf{w}\| \equiv$  minimize  $\displaystyle{\frac{1}{2}\|\mathbf{w}\|^{2}}$ 

Constraints to prevent data points from falling into the margin:

$$
\mathbf{x}_i \cdot \mathbf{w} - b \ge 1 \quad \text{for } x_i \text{ from the first class } (c_i = 1)
$$
  

$$
\mathbf{x}_i \cdot \mathbf{w} - b \le -1 \quad \text{for } x_i \text{ from the second class } (c_i = -1).
$$

This can be simplified to:

$$
c_i(\mathbf{x}_i \cdot \mathbf{w} - b) \ge 1 \quad \forall i \in \{1, ..., N\}
$$

 $\Omega$ 

K ロンス (個) 시 제 정 시 경 > 시 경

### Optimization problem

Minimize (in  $w$  and  $b$ )

$$
\frac{1}{2} \|\mathbf{w}\|^2
$$

such that

$$
c_i(\mathbf{x}_i \cdot \mathbf{w} - b) \ge 1 \quad \forall i \in \{1, ..., N\}
$$

 $299$ 

### Optimization problem

Minimize (in  $w$  and  $b$ )

$$
\frac{1}{2} \|\mathbf{w}\|^2
$$

such that

$$
c_i(\mathbf{x}_i \cdot \mathbf{w} - b) \ge 1 \quad \forall i \in \{1, ..., N\}
$$

### Primal form

Using Lagrange multipliers  $\alpha$ , we get (minimize  $L_P$ ):

$$
L_P = \frac{1}{2} ||\mathbf{w}||^2 - \sum_{i=1}^{N} \alpha_i c_i (\mathbf{x_i} \cdot \mathbf{w_i} - b) + \sum_{i=1}^{N} \alpha_i
$$

 $QQ$ 

### Dual form

We can also derive a dual form (maximize  $L_D$ ):

$$
L_D = \sum_{i=1}^{N} \alpha_i - \frac{1}{2} \sum_{i,j} \alpha_i \alpha_j c_i c_j \mathbf{x_i} \cdot \mathbf{x_j}
$$

$$
= \sum_{i=1}^{N} \alpha_i - \frac{1}{2} \alpha^T \mathbf{H} \alpha
$$

where  $H = \{h_{ij}\}_{i,j = 1}^N$  and  $h_{ij} = c_i c_j \mathbf{x_i} \cdot \mathbf{x_j}$ subject to:

$$
\alpha_i \ge 0 \quad \forall_i, \quad \sum_{i=1}^N \alpha_i c_i = 0
$$

This can be solved by standard quadratic programming techniques and programs.

 $QQ$ 

メロト メ御 トメ きょ メきょ

#### Classification of new data point

Once we have found the maximum-margin hyperplane (given by  $w$  and  $b$ ), we can define classifier as:

$$
\hat{h}(\mathbf{x}) = sqn(\mathbf{w} \cdot \mathbf{x} - b)
$$

(We simply look on which side of the hyperplane the new point is.)

 $\Omega$ 

 $\left\{ \begin{array}{ccc} \square & \rightarrow & \left\{ \bigcap \mathbb{P} \right\} & \left\{ \begin{array}{ccc} \square & \rightarrow & \left\{ \end{array} \right\} \end{array} \right.$ 

### Nonlinear classification

### Nonlinear classification

If data are not linearly separable, it's possible to find some mapping  $\varphi:\mathbb{R}^D\to\mathbb{R}^{D'},\ D'\geq D,$  which transforms data into a higher dimensionality space in which they are linearly separable.

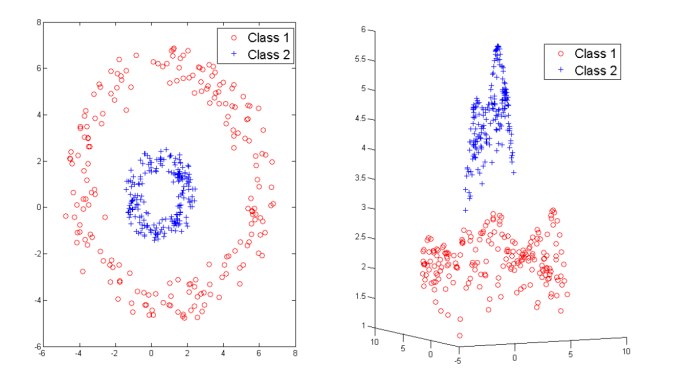

 $\leftarrow$ 

 $\sim$ 

 $\Omega$ 

In fact, such transformation is not needed to be computed explicitly.

Dual form of maximization problem in transformed space:

$$
L_D(\alpha) = \sum_{i=1}^{N} \alpha_i - \frac{1}{2} \sum_{i,j} \alpha_i \alpha_j y_i y_j \varphi(\mathbf{x_i}) \cdot \varphi(\mathbf{x_j})
$$

Label the dot product of transformed vectors as a function  $k$ 

$$
k(\mathbf{x_i}, \mathbf{x_j}) = \varphi(\mathbf{x_i}) \cdot \varphi(\mathbf{x_j})
$$

So we get

$$
L_D(\alpha) = \sum_{i=1}^{N} \alpha_i - \frac{1}{2} \sum_{i,j} \alpha_i \alpha_j y_i y_j k(\mathbf{x_i}, \mathbf{x_j})
$$

 $\Omega$ 

 $\left\{ \begin{array}{ccc} \square & \rightarrow & \left\{ \bigcap \mathbb{P} \right\} & \left\{ \begin{array}{ccc} \square & \rightarrow & \left\{ \end{array} \right\} \end{array} \right.$ 

### Nonlinear classification

### Kernel trick

We can use any (nonlinear) kernel function as  $k$  to get a nonlinear classifier. We don't need to know transforation  $\varphi$  explicitly, it's implicitly represented by k.

#### Kernel function examples

Some commonly used kernel functions:

- Gaussian radial basis kernel:  $k(\mathbf{x_i}, \mathbf{x_j}) = \exp(-\gamma \|\mathbf{x_i} - \mathbf{x_j}\|^2)$  for  $\gamma > 0$
- **•** Polynomial kernel:
	- $k(\mathbf{x_i}, \mathbf{x_j}) = (\mathbf{x_i} \cdot \mathbf{x_j} + \alpha)^{\beta}$
- **•** Sigmoidal kernel:  $k(\mathbf{x_i}, \mathbf{x_j}) = \tanh(\alpha \mathbf{x_i} \cdot \mathbf{x_j} - \beta)$

It is also possible to define kernel functions working with more complex data structures (sets, strings, DNA sequences, ...)

 $\Omega$ 

### Nonlinear classification

### Examples of nonlinear SVM

### (hyperplane transformed back to the original space)

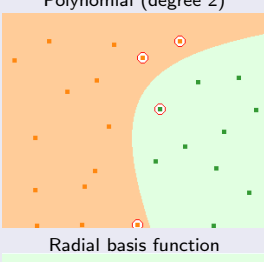

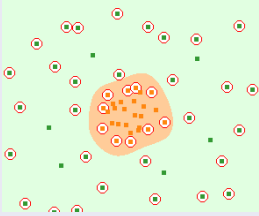

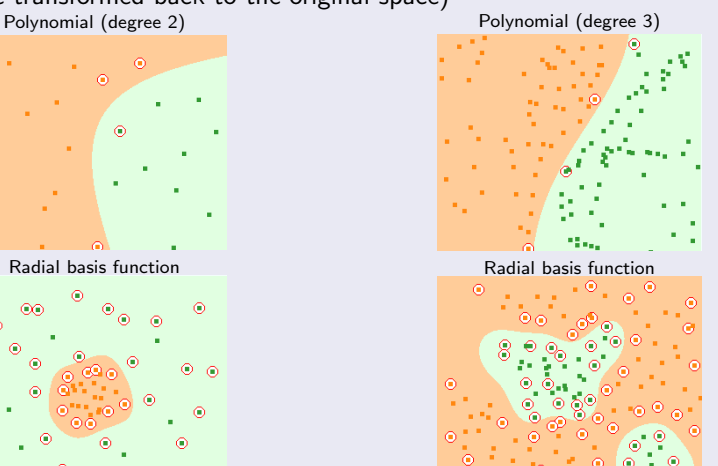

 $\leftarrow$ 

 $QQ$ 

#### Multi-class classification

SVM is binary classifier, but it can be used to multi-class classification as well.

- Multi-class classification can be decomposed into several binary classification tasks.
	- One-versus-All, One-versus-One, ...
- There are also some extensions to basic SVM, which allows multi-class classification.
	- Optimization problem becomes much more complex.

 $\Omega$ 

イロト イ押ト イヨト イ

### Conclusion

- SVM binary linear classifier
	- Finds maximum-margin hyperplane
	- Quadratic programming optimization
- **•** Using kernel trick it can be changed to nonlinear
	- It is usually used in this way.
- **•** Effective especially for large number of dimensions
- Very robust and often used in practice

 $\Omega$ 

**K ロ ト K 何 ト K ヨ ト** 

### Thank you for your attention.

Questions?

重 Václav Bartoš (FIT) [Support Vector Machines](#page-0-0) 14. prosince 2011 17 / 18

 $299$ 

 $A$  (D )  $A$  (D )  $A$  (E )  $A$  (E )

#### Main sources

- **Tristan Fletcher: Support Vector Machines Explained** <http://www.tristanfletcher.co.uk/SVM%20Explained.pdf>
- Wikipedia: Support Vector Machines [http://en.wikipedia.org/wiki/Support\\_vector\\_machine](http://en.wikipedia.org/wiki/Support_vector_machine)
- Hakan Serce: SVM Applet <http://www.eee.metu.edu.tr/~alatan/Courses/Demo/AppletSVM.html>

 $\Omega$ 

イロト イ押 トイヨ トイヨ